# **INVESTIGACIÓN: EGRESOS HOSPITALARIOS AÑO: 2022**

1

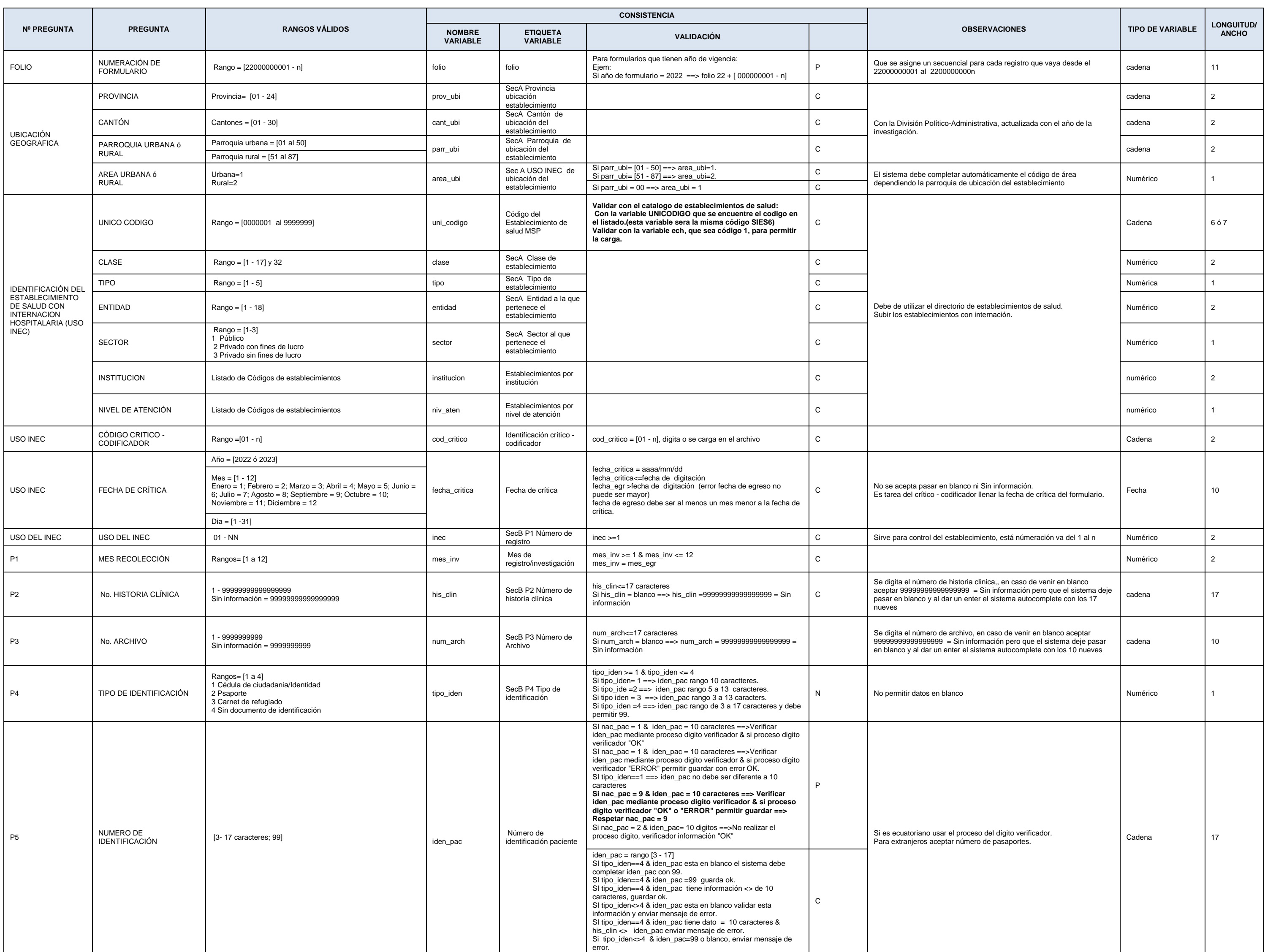

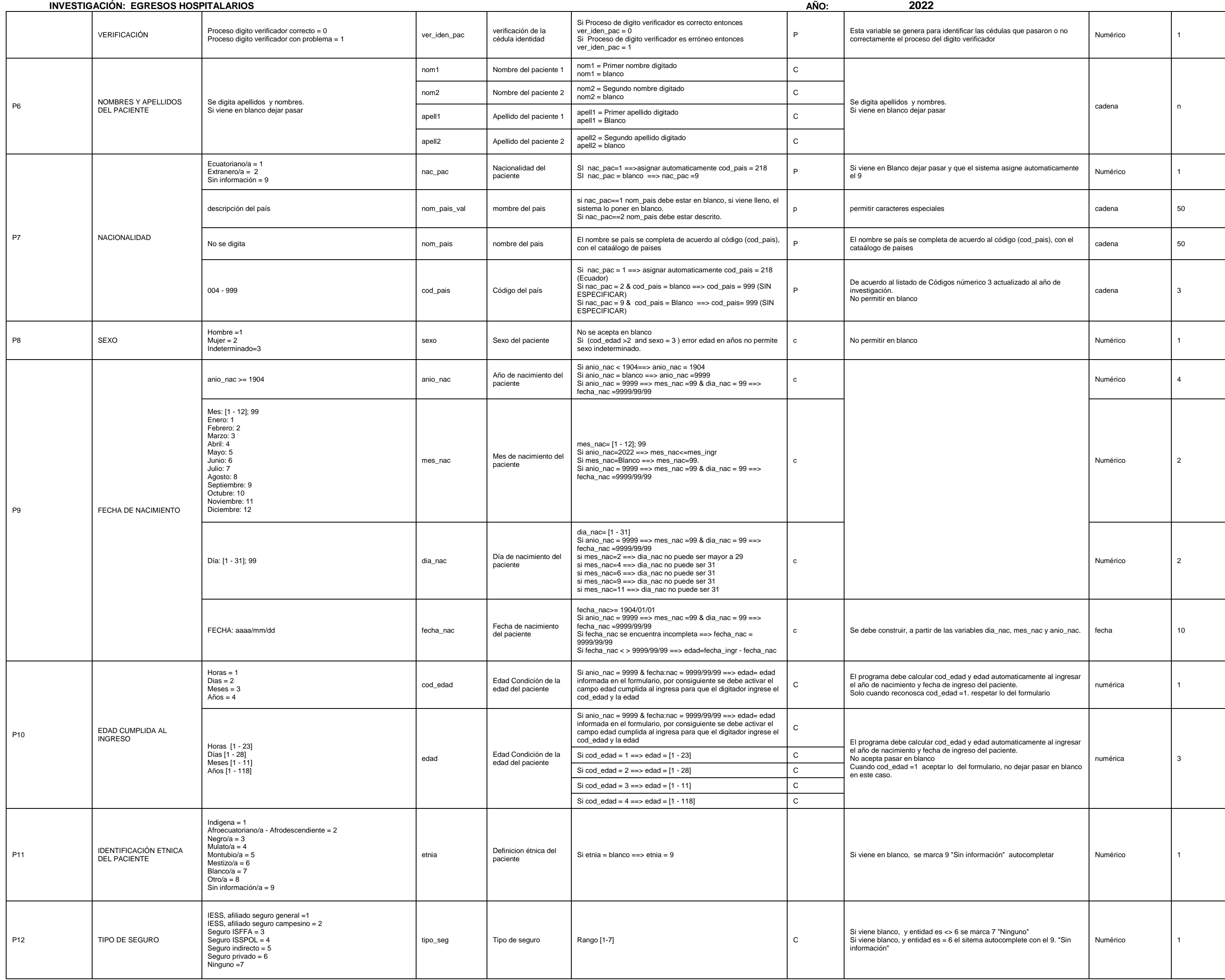

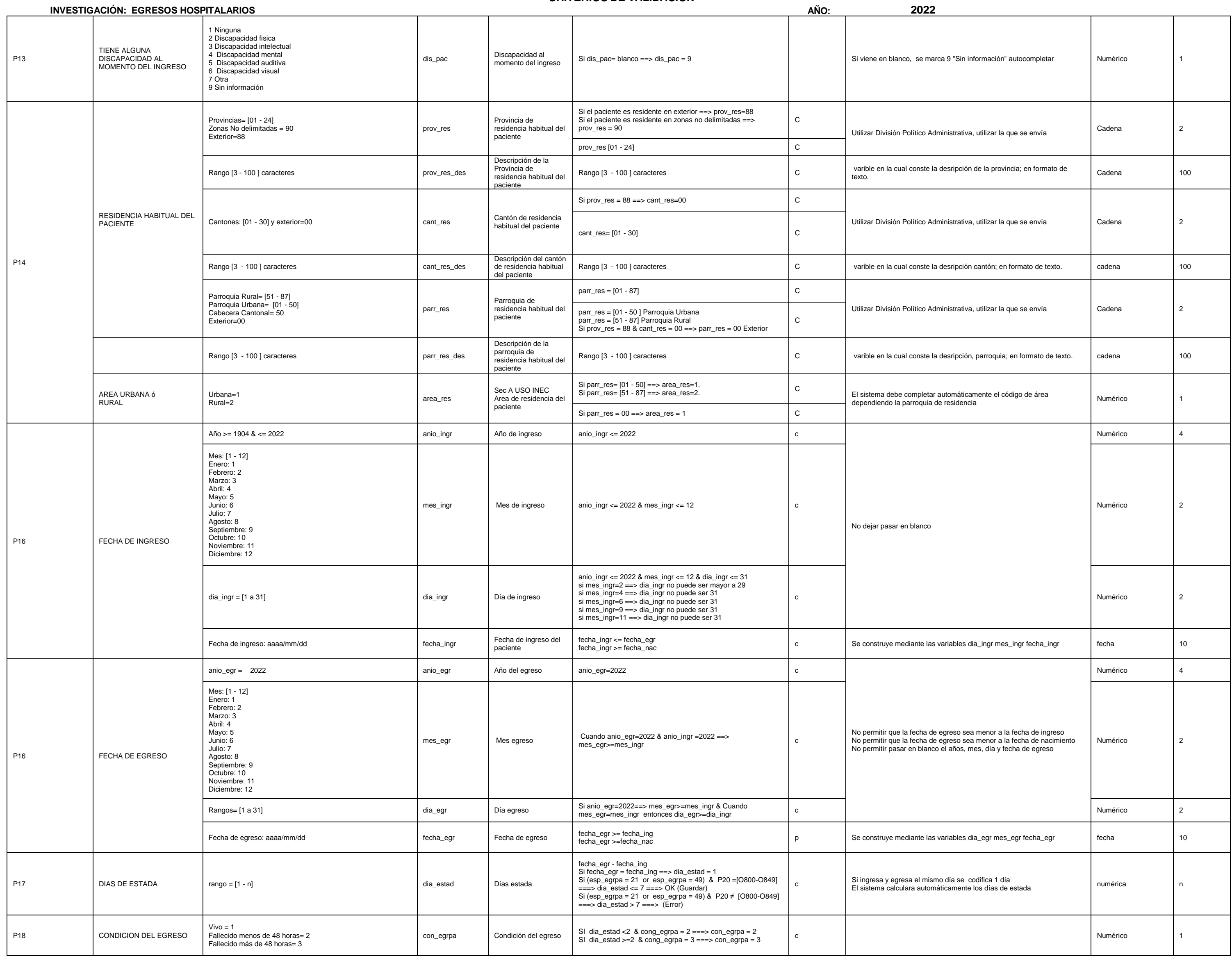

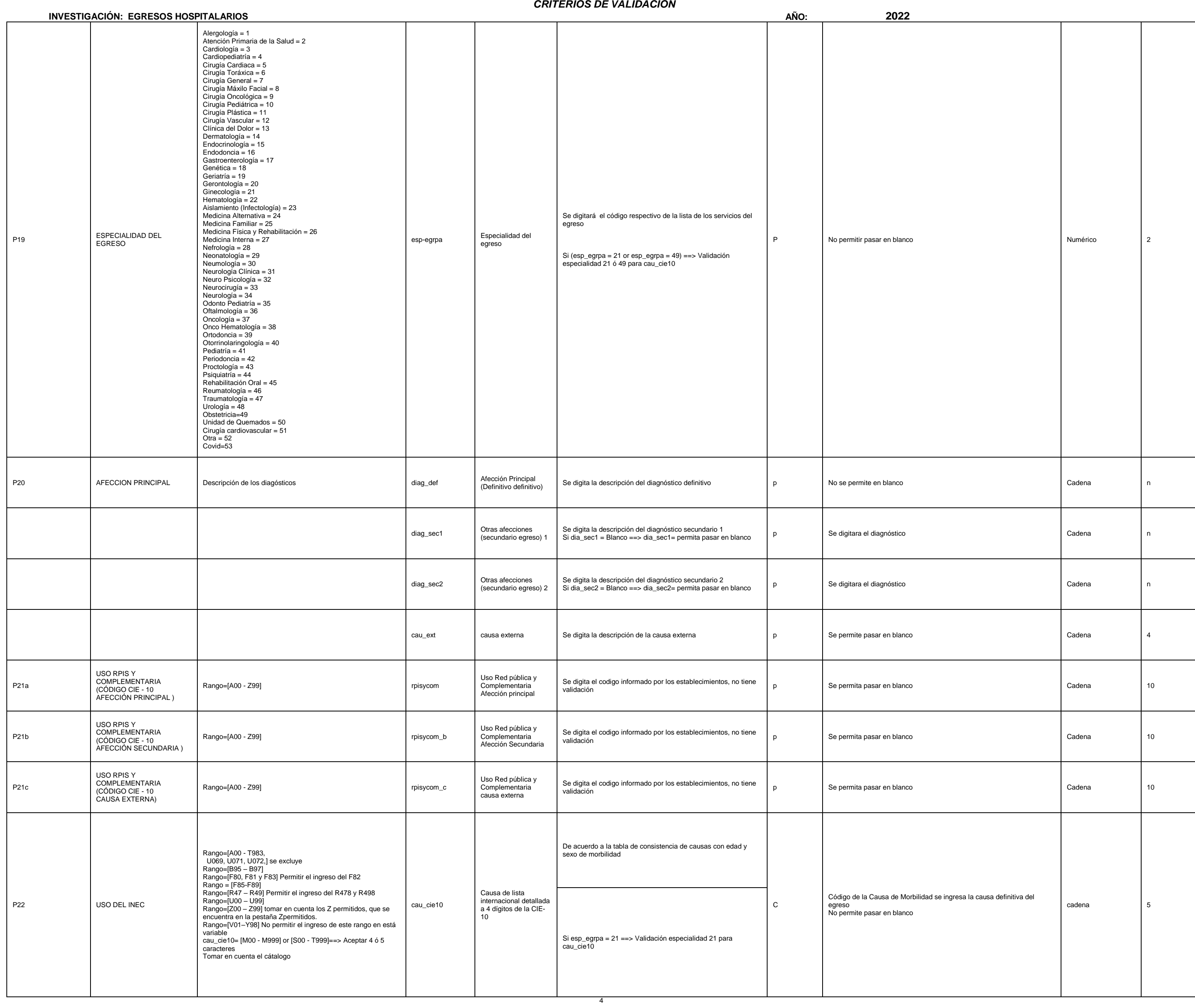

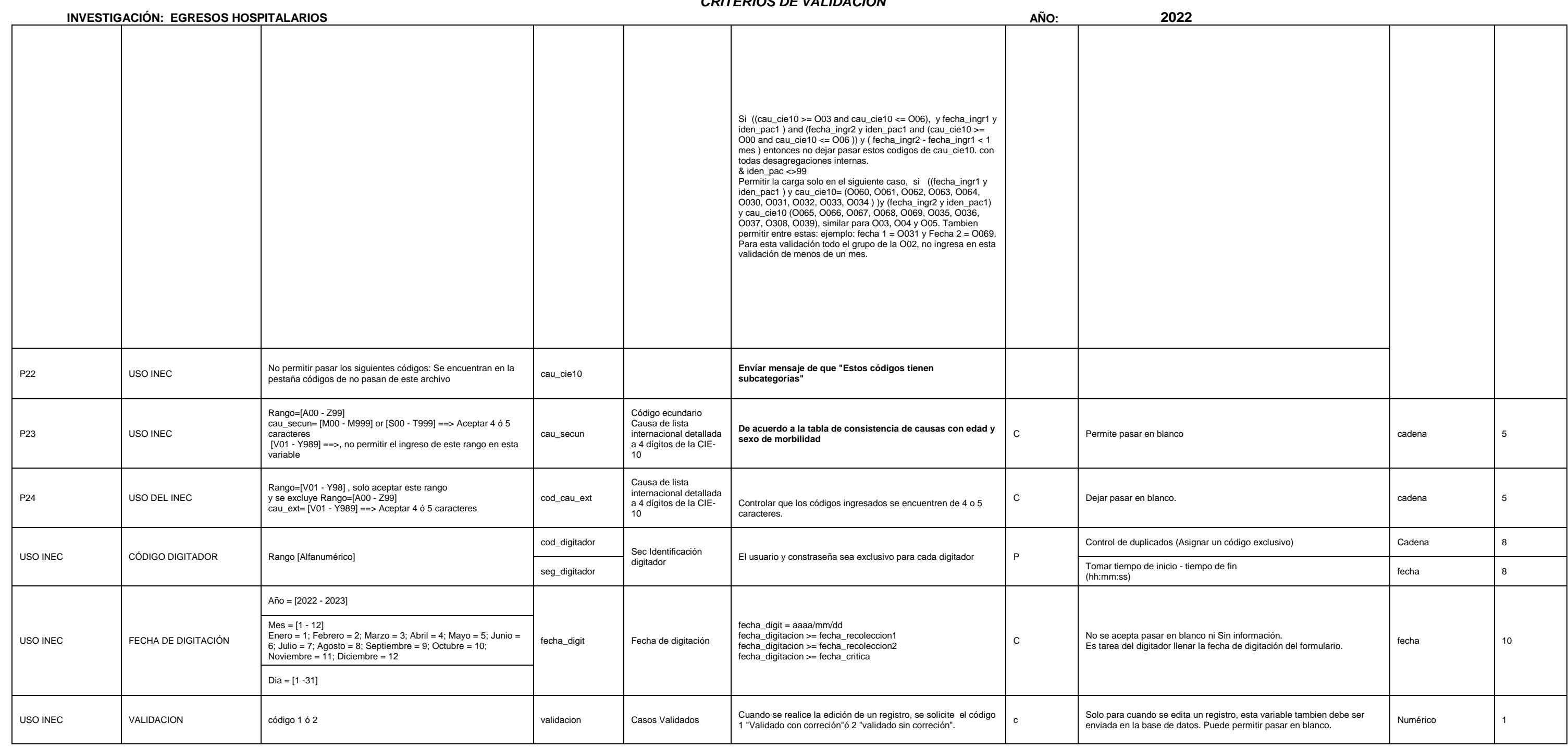